Groep 13

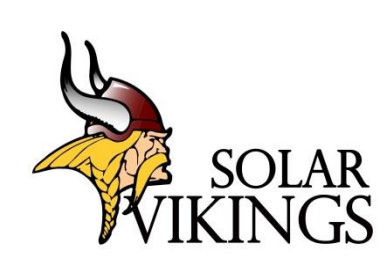

# CASE SSV DEEL 1

EE4

Bas Jan Renders Mathijs Tielens Jitse Meulenijzer Alexander Blockhuys Casper Antonio Jan Van Hemelen

## **1. Ontwerp**

#### **Frame**

Over het frame is wel wat discussie geweest, en dan voornamelijk over de keuze van het materiaal. De keuze hiervan is immers belangrijk: we moeten ervoor zorgen dat het frame niet voor teveel gewicht zorgt, maar dat

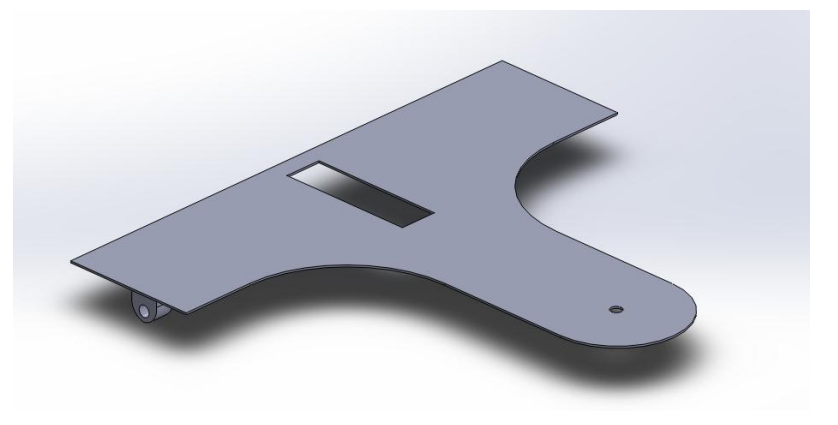

het ook nog eens stevig is. De verschillende opties waren: balsemhout, MDF, plexiglas, aluminium, metaal- of houtskelet. Balsemhout werd al snel achterwegen gelaten na een bezoekje aan een modelbouwwinkel. Hier konden we het balsemhout van naderbij bekijken en we zagen al snel dat het zeer zwak was. Uiteindelijk hebben we gekozen voor het aluminium. Voornamelijk omdat Bas-Jan dit makkelijk kan verkrijgen, makkelijk kan bewerken en dat omdat het licht en sterk materiaal is. Tot slot hebben we dan ook nog een dikte moeten kiezen. We hebben voor aluminium met een dikte van 2mm gekozen. Op deze dikte is het wel buigbaar, maar het is zeker nog stevig genoeg voor onze SSV.

#### **Wielen**

Waarover beslist moest worden omtrent de wielen, was: hoeveel wielen, welke materiaal en de grootte. Het aantal wielen werd vrijwel direct – bij een eerste brainstorm i.v.m. het ontwerp – beslist. Het aantal wielen van onze SSV zal drie bedragen. Vrij snel daarop

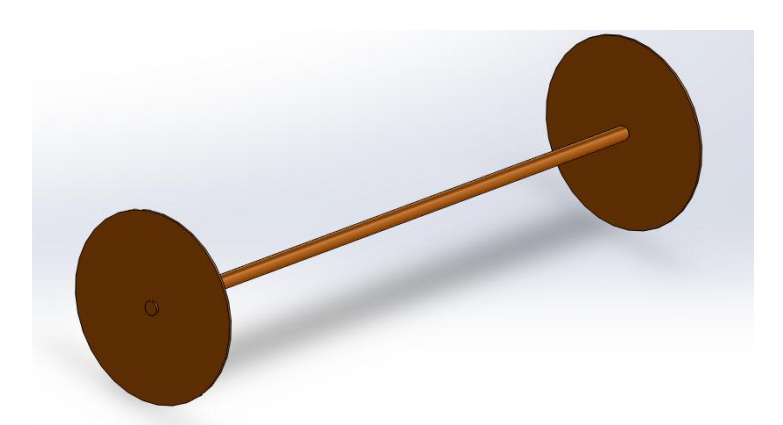

werd beslist dat we gingen werken met een klein voorwiel en twee grotere achterwielen. We hopen hier een positief effect mee te veroorzaken. Tot slot is er dan nog de keuze van het materiaal. Ons eerste plan was om gebruik te maken van Cd-roms, meerbepaald mini Dvd's. Maar omwille van het feit dat we onze body in aluminium uitwerken, gaan we onze wielen ook uit aluminium maken. Bas-Jan houdt zich hiermee bezig, en kan m.b.v. een lasercutter de body, en dus ook de wielen, perfect 'uitsnijden'. De wielen zullen dan met kogellagers op een as bevestigd worden.

## **Navigatiesysteem**

Onze SSV zal te besturen zijn op afstandsbediening door een RC-systeem. Het RC-systeem dient om onze SSV tot de finish te krijgen zonder een aanrijding met de rand. Dit zou ons immers flink vertragen. Naast het RC-systeem hadden we ook nog een mechanische oplossing voor dit probleem. Mechanisch zou dit opgelost worden met een K'nex constructie. Een tikje tegen de wand zou resulteren in een bijsturing naar de andere kant. We hebben uiteindelijk wel gekozen voor het RC-systeem. Zo zal onze SSV zeker niet botsen, en het extra gewicht valt goed mee. Het systeem hebben we uit een oud RC-wagentje gehaald en zal op onze SSV gemonteerd worden.

# **Positionering zonnepaneel**

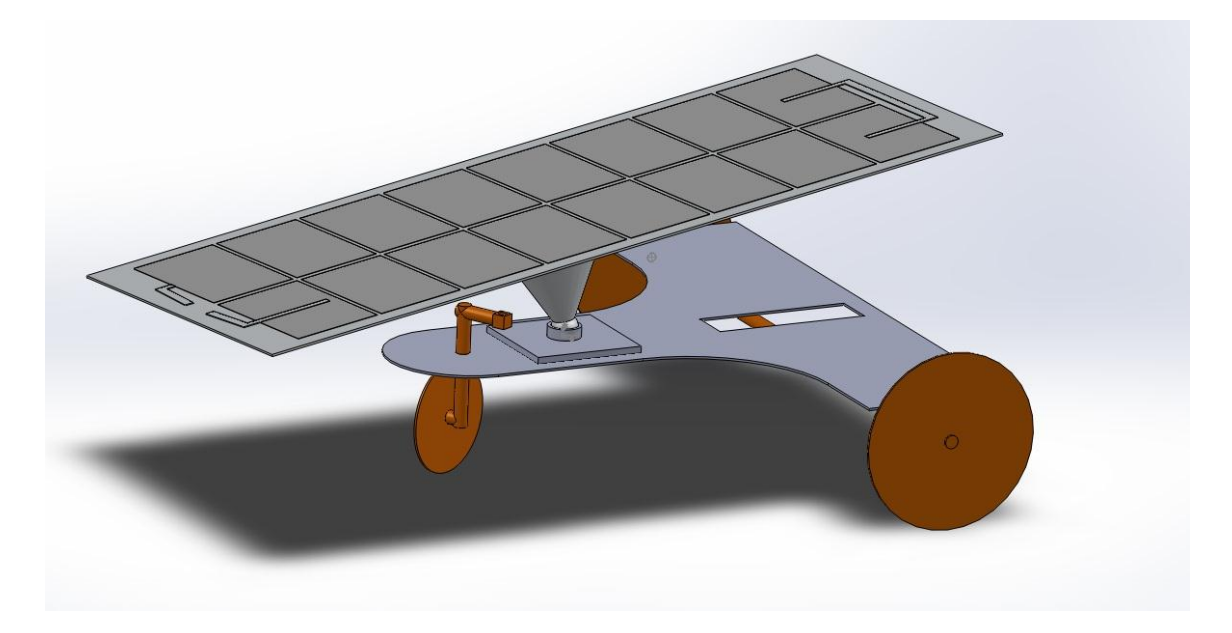

We willen ervoor zorgen dat de zonnestralen op het moment van de race loodrecht invallen op ons zonnepaneel. Om dit te bereiken zullen we een staafje monteren loodrecht op het zonnepaneel. Indien we het zonnepaneel nu zo positioneren dat het staafje geen schaduw meer heeft zijn we zeker dat de zonnestralen loodrecht invallen op het paneel. Om het paneel vlot te kunnen bewegen in alle richtingen zullen we gebruik maken van een kogelgewricht van een achteruitkijkspiegel. Oorspronkelijk plaatsten we deze in het midden op het frame zoals nog te zien op het solidworks model. Dit bleek echter niet gunstig qua gewichtsverdeling. Daarom zullen we het kogelgewricht net boven de aandrijfas plaatsen en het zonnepaneel zo aan dit kogelgewricht bevestigen dat de voorkant van het paneel gelijk komt met de voorkant van het frame zodat onze SSV zeker niet kan kantelen.

## **Totale massa**

De totale massa van ons wagentje is ongeveer 0,795kg. Het frame weegt 0,220g, het zonnepaneel 0,350g, het sturingssysteem 0,125g en de versnellingsbak 0,100g. De massa van de wielen wordt buiten beschouwing gelaten omdat deze verwaarloosbaar is ten opzichte van het geheel.

## **Aandrijfas**

De overbrenging van de gearbox naar de wielen gebeurt via een as. Op deze as wordt een tandwiel bevestigd. Dit tandwiel wordt aangedreven door de uitgaande as van de gearbox waardoor de as gaat draaien. Deze as ligt ingeklemd in 2 kogellagers, ieder bevestigd aan 1 kant van het frame. Deze lagers zorgen voor een lager wrijvingsverlies in de wielen. Deze energie kan nuttig gebruikt worden. Eerst was er sprake van een as van 2 mm te monteren. Deze zou het frame wel kunnen houden maar bij enige botsing of wringing op de as, is er kans dat ze kromtrekt. Daarom hebben wij gekozen voor een veiligheidsmarge van 1 mm waardoor we uitkomen op een achteras van 3 mm dik. Hierbij kopen we passende miniatuur lagers met een binnendiameter van 3 mm. De as is vervaardigd uit staal. Eerst dachten we voor aluminium te gaan aangezien dit zeer licht is. Het enige nadeel van een dunne starre as , vervaardigd uit aluminium, is zijn buig/kwetsbaarheid. Aangezien onze wielen uit aluminium zijn en aluminium niet deftig op een stalen gelast kan worden, zullen de wielen ingeklemd worden door gebruik te maken van twee stelringen.

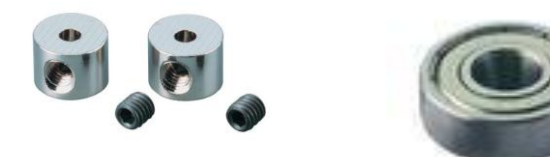

*Stelringen Miniatuur kogellager*

# **2. Zonnepaneel & DC-motor**

## **Karakteristiek van het zonnepaneel**

In het labo gaan we metingen uitvoeren om de karakteristiek van het zonnepaneel te bepalen. Dit doen we aan de hand van een felle lamp, een verstelbare weerstand, twee multimeters (Tenma 72- 7925) en natuurlijk het zonnepaneel zelf.

#### **Doel**

Het doel is het bepalen van de diodefactor (m) van het zonnepaneel. Aan de hand van de diodefactor kunnen we de theoretische U-I karakteristiek van het zonnepaneel bepalen. Als we deze grafiek samenvoegen met de U-I karakteristiek van de DC-motor kunnen we de werkingspunten bepalen bij elk aantal toeren per minuut van de motor.

#### **Werkwijze**

Eerst bepalen we de kortsluitstroom. De weerstand wordt op 0Ω gezet en de stroom wordt gemeten. Vervolgens schakelen we de verstelbare weerstand in serie met het zonnepaneel. Een ampèremeter en een voltmeter worden respectievelijk in serie en in parallel geplaatst met de weerstand. We noteren telkens de afgelezen waarden van de spanning en de stroom wanneer we stap voor stap de weerstand vergroten en zorgen ervoor dat we voldoende meetresultaten hebben.

De laatste meting bestaat er in de openklemspanning te bepalen door de voltmeter rechtstreeks met het paneel te verbinden.

Wanneer al de metingen uitgevoerd zijn worden de resultaten uitgezet in een U-I en U-P grafiek. De theoretische karakteristiek wordt bepaald aan de hand van de gemeten kortsluitstroom, spanningen en de volgende formule:

$$
I = I_{sc} - I_s \left( e^{\frac{U}{m*N*U_r}} - 1 \right) \tag{1}
$$

met:

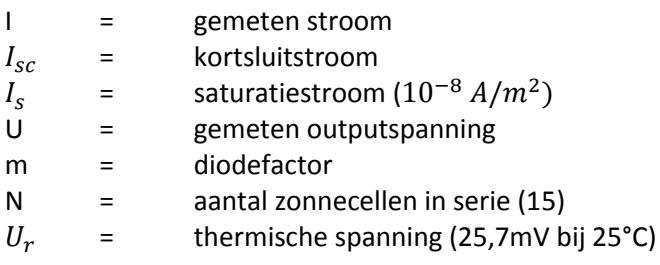

Voor elk meetresultaat kunnen we een waarde voor m bepalen door de formule om te vormen:

$$
m = \frac{U}{\ln(\frac{-I + I_{sc} + I_s}{I_s} * N * Ur)} \tag{2}
$$

Als we het gemiddelde nemen van al deze waarden krijgen we een idee van de waarde van de diodefactor van het zonnepaneel. Om de ideale karakteristiek te bepalen is dit echter niet de beste methode. Een beter alternatief is om de grafiek te 'fitten'. Hierover laat meer.

#### **Resultaten en foutenanalyse**

Om de spanning en de stroom te meten gebruiken we twee multimeters (Tenma 72 – 7925). In de datasheet van het apparaat vinden we de nauwkeurigheid van de meter. De multimeter verantwoordelijk voor het meten van de spanning stond ingesteld op 20V (DC). Hieruit volgt een nauwkeurigheid van ± [0,05% + 1 digit]. De andere multimeter stond ingesteld op 20A (DC) waarbij een nauwkeurigheid hoort van ± [2% + 5 digits]. In beide gevallen is 1 digit gelijk aan 0,01. De onderstaande tabel toont de gemeten waarden en de bijhorende foutenmarge. Bovenaan en onderaan zijn respectievelijk de kortsluitstroom en openklemspanning aangeduid in het oranje.

| U(V) |   | <b>FOUT</b> | I(A) |    | <b>FOUT</b> | diodefactor |
|------|---|-------------|------|----|-------------|-------------|
|      |   |             |      |    |             | (m)         |
| 0,00 |   |             | 0,36 | Ŧ, | 0,06        |             |
| 4,39 | Ŧ | 0,03        | 0,28 | Ŧ  | 0,06        | 0,72        |
| 7,75 | ± | 0,05        | 0,18 | ±  | 0,05        | 1,20        |
| 7,94 | ± | 0,05        | 0,14 | Ŧ  | 0,05        | 1,22        |
| 7,97 | ± | 0,05        | 0,13 | ±  | 0,05        | 1,22        |
| 8,02 | ± | 0,05        | 0,12 | Ŧ  | 0,05        | 1,22        |
| 8,00 | Ŧ | 0,05        | 0,11 | Ŧ  | 0,05        | 1,22        |
| 8,01 | ± | 0,05        | 0,10 | Ŧ  | 0,05        | 1,22        |
| 8,02 | Ŧ | 0,05        | 0,09 | Ŧ  | 0,05        | 1,22        |
| 8,04 | ± | 0,05        | 0,08 | Ŧ  | 0,05        | 1,22        |
| 8,04 | Ŧ | 0,05        | 0,07 | Ŧ  | 0,05        | 1,21        |
| 8,06 | ± | 0,05        | 0,06 | ±  | 0,05        | 1,21        |
| 8,09 | Ŧ | 0,05        | 0,05 | Ŧ  | 0,05        | 1,22        |
| 1,10 | ± | 0,02        | 0,21 | ±  | 0,05        | 0,17        |
| 5,38 | Ŧ | 0,04        | 0,20 | Ŧ  | 0,05        | 0,84        |
| 6,39 | ± | 0,04        | 0,20 | ±  | 0,05        | 1,00        |
| 6,98 | ± | 0,04        | 0,20 | ±  | 0,05        | 1,09        |
| 7,45 | Ŧ | 0,05        | 0,19 | Ŧ  | 0,05        | 1,16        |
| 7,58 | ± | 0,05        | 0,17 | Ŧ  | 0,05        | 1,17        |
| 7,64 | ± | 0,05        | 0,15 | Ŧ  | 0,05        | 1,18        |
| 7,72 | ± | 0,05        | 0,13 | ±  | 0,05        | 1,18        |
| 8,06 | Ŧ | 0,05        | 0,00 |    |             | 1,20        |

**Tabel 1 – Meetresultaten en berekende diodefactor**

In de rechterkolom van bovenstaande tabel ziet u de diodefactoren, berekend aan de hand van formule (2). De doorstreepte waarde wijkt sterk af van de andere resultaten, daarom veronderstellen we dat het om een geïsoleerde fout gaat en laten deze buiten beschouwing.

Om de fout te bepalen op de berekende diodefactor kunnen we gebruik maken van de volgende formule:

$$
\delta q = \sqrt{\left(\frac{dq}{dx}\right)^2 * \delta x + \dots + \left(\frac{dq}{dz}\right)^2 * \delta z} \tag{3}
$$

Analytisch houdt dit dus in dat we de formule van m afleiden naar elke variabele met een bepaalde fout om zo de totale fout op m te berekenen. In ons geval zijn deze variabelen de gemeten spanning en stroom en de kortsluitstroom. We kunnen de fout op m echter ook numeriek benaderen. Als we één voor één elke variabele met een fout een klein beetje veranderen (bv.: ΔU = 0,01), dan gaan kijken naar de verandering van m (Δm) en tot slot alle waarden invullen in de formule bekomen we op een enigszins eenvoudigere manier de fout op m. De formule moet namelijk niet afgeleid worden. We zullen beide mogelijkheden illustreren voor één bepaalde waarde van m, namelijk de waarde horende bij U gelijk aan 7,75V en I gelijk aan 0,18V. De diodefactor is in dit geval gelijk aan 1,20.

#### **Analytische methode**

Bovenstaande formule toepassen op m geeft:

$$
\delta m = \sqrt{\left(\frac{dm}{dU}\right)^2 * \delta U + \left(\frac{dm}{dI}\right)^2 * \delta I + \left(\frac{dq}{dI_{sc}}\right)^2 * \delta I_{sc}} \tag{4}
$$

We leiden m af naar elke variabele met een fout:

$$
\frac{dm}{dU} = \frac{I}{\ln\left(\frac{-I + I_{sc} + I_s}{I_s}\right) * N * U_r}
$$
(5)  

$$
\frac{dm}{dI} = -\frac{I}{\ln\left(\frac{-I + I_{sc} + I_s}{I_s}\right)^2 * N * U_r * (-I + I_{sc} + I_s)}
$$
(6)

$$
\frac{dm}{dI_{sc}} = \frac{I}{\ln\left(\frac{-I + I_{sc} + I_s}{I_s}\right)^2 * N * U_r * (-I + I_{sc} + I_s)}
$$
(7)

Met U = 7,75 ; I = 0,18 ;  $I_{sc}$  = 0,36 ;  $I_{s}$  =  $10^{-8}$  ; N = 15 en  $U_{r}$  = 0.02757 bekomen we:

$$
\frac{dm}{dU} = 0.14
$$

$$
\frac{dm}{dI} = 0.37
$$

$$
\frac{dm}{dI_{sc}} = -0.37
$$

De fout op elke variabele kunnen we aflezen in tabel 1. Nu vullen we elke waarde in in formule (4):

$$
\delta m = \sqrt{(0,14)^2 \times 0,05 + (0,37)^2 \times 0,05 + (-0,37)^2 \times 0,06}
$$

$$
\delta m = 0,12
$$

$$
m = 1,20 \pm 0,12
$$

De fout op de berekende diodefactor bedraagt dus 0,12. We zien dat de meeste meetwaarden binnen deze foutenmarge liggen. Sommige waarden wijken echter sterk af.

#### **Numerieke methode**

We gaan nu, voor dezelfde waarden van U en I, op een numerieke wijze de fout op m bepalen. Wanneer we de spanning U verhogen met 0,1 (ΔU = 0,1) verhoogt m met 0,015 (Δm = 0,015) dus:

$$
\frac{\Delta m}{\Delta U} = \frac{0.015}{0.1} = 0.15
$$

Op gelijkaardige wijze bepalen we:

$$
\frac{\Delta m}{\Delta I} = \frac{0.06}{0.1} = 0.6
$$

$$
\frac{\Delta m}{\Delta I_{sc}} = \frac{-0.03}{0.1} = -0.3
$$

Als we deze waarden invullen in formule (4) bekomen we:

$$
\delta m = \sqrt{(0.15)^2 \times 0.05 + (0.6)^2 \times 0.05 + (-0.3)^2 \times 0.06}
$$

$$
\delta m = 0.15
$$

$$
m = 1.20 \pm 0.15
$$

De fout op de berekende diodefactor bedraag hier 0,15. Zoals u kunt zien verschilt deze slechts 0,03 van de analytisch bepaalde waarde ondanks het feit dat we een vrij ruwe methode hanteren.

#### **Finale fout**

Om de finale fout te berekenen gaan we voor elke berekende diodefactor de fout analytisch bepalen. We krijgen de volgende waarden:

#### **Tabel 2 – Diodefactor met bijhorende fout**

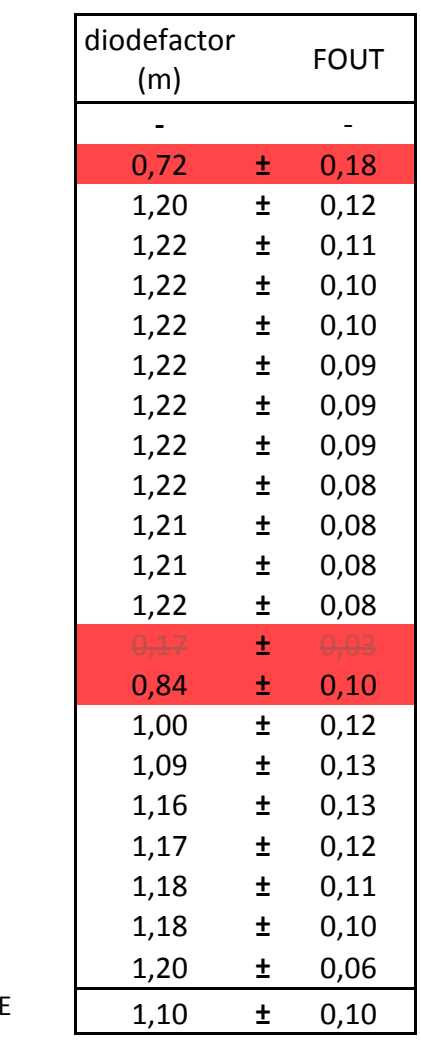

GFMIDDFLDI

Dit resulteert in een gemiddelde waarde van 1,10 voor de diodefactor, met een fout van 0,10. We zien echter dat er, buiten de reeds geschrapte waarde van 0,17, nog twee waarden zijn die buiten de foutenmarge liggen. Zoals eerder vermeld is deze methode dus niet de beste manier om de diodefactor te gaan bepalen. De fout die we hier bepaald hebben is betekenisloos.

#### **'Fitten' van de grafiek**

In plaats van de diodefactor wiskundig te bepalen, kunnen we ook manueel waarden invullen voor de diodefactor en zo, door te kijken naar de bijhorende karakteristiek, bepalen welke het best bij onze meetwaarden past. De gemiddelde waarde die we eerder berekend hebben kan wel voor een gerichte start zorgen. We gebruiken een soort van bisectiemethode om de ideale karakteristiek te vinden.

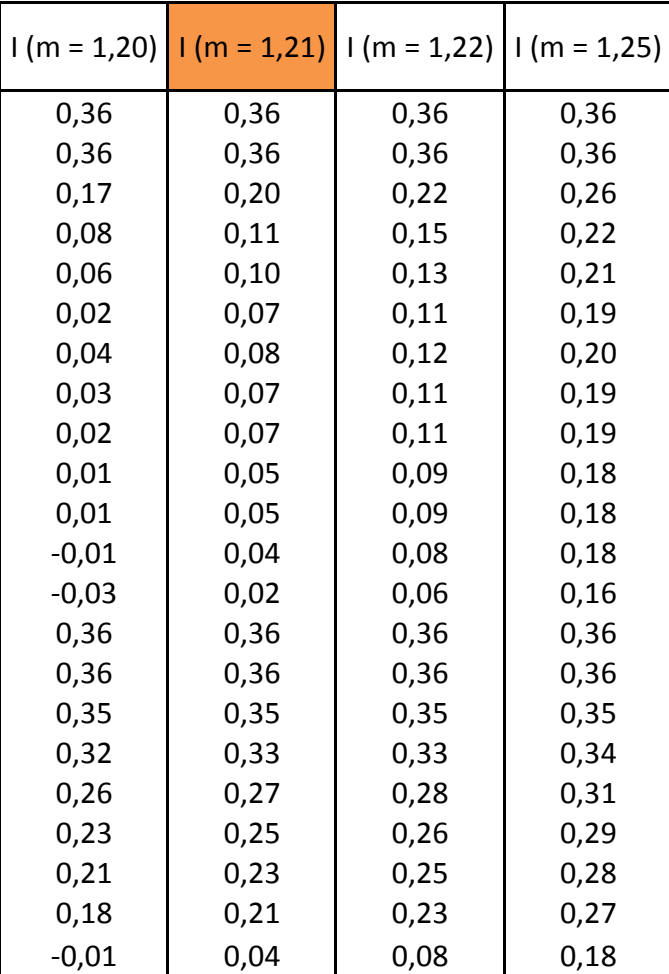

**Tabel 3 – Fitten met diodefactor**

Hier ziet u een tabel met een deel van de waarden die we hebben uitgeprobeerd. We begonnen met m gelijk aan 1,20. Dit resulteerde in een aantal negatieve waarden (slechts een aantal honderdsten) voor de stroom en was dus onmogelijk. Voor m gelijk aan 1,25 werden de waarden dan weer veel te groot. Na verdere verfijning kwamen we tot de conclusie dat m ongeveer gelijk moet zijn aan 1,21. Op de volgende pagina vindt u een grafiek met de karakteristieken die horen bij de bovenstaande waarden. Hieruit leiden we af dat 1,21 inderdaad een goede benadering van de karakteristiek van ons zonnepaneel oplevert.

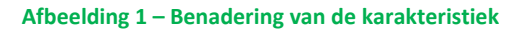

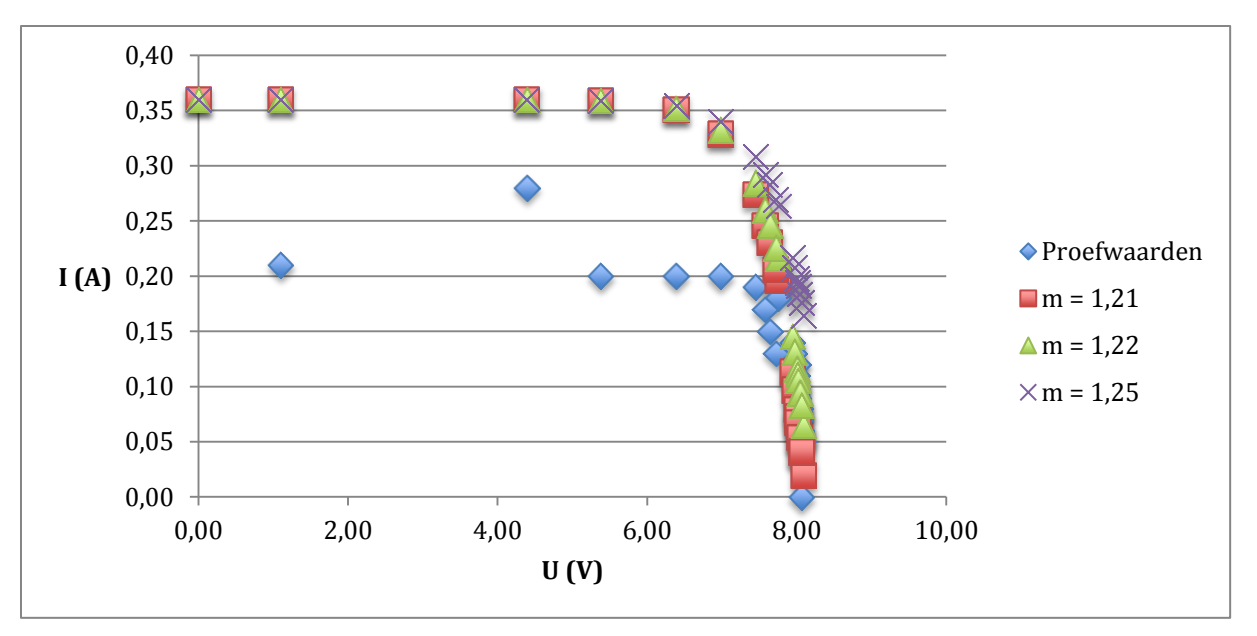

Om hier de fout te bepalen, gaan we kijken naar de kleinste en grootste waarde die we hebben toegelaten. In dit geval is dat 1,20 en 1,25. We bekomen als eindresultaat:

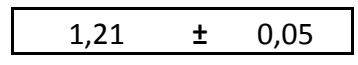

Deze methode levert een meer nauwkeurige benadering van de diodefactor op. De ideale karakteristiek van het zonnepaneel dat we hebben opgenomen ziet u hieronder.

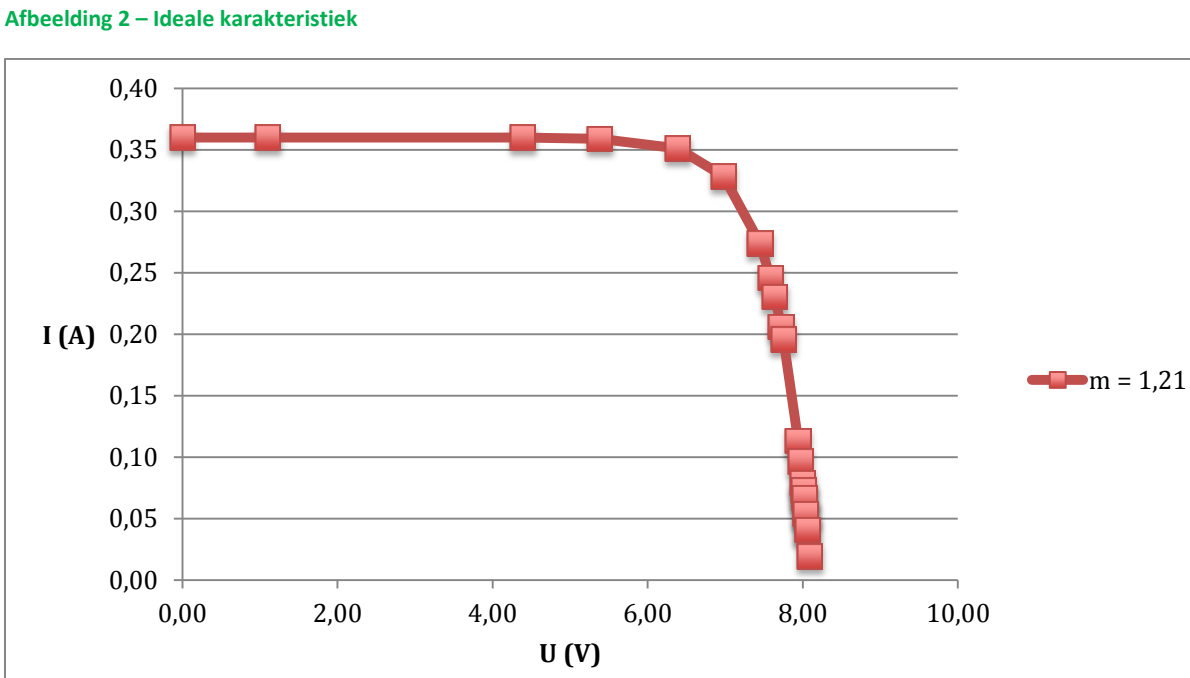

#### **Mogelijke oorzaak van fouten**

Waaraan zijn deze fouten nu te wijten? We kunnen al met zekerheid zeggen dat de fout op de gemeten stroom vrij groot is in verhouding met de grootte van de metingen. Dit komt omdat we de multimeter op dat moment niet correct hebben ingesteld. De multimeter verantwoordelijk voor het meten van de stroom stond ingesteld op 20A (DC) terwijl we aan de resultaten kunnen zien dat de stroom nooit groter is dan 0,36A. We werken hier met milliampères in plaats van ampères. Als we de multimeter ingesteld hadden op 200mA voor waarden kleiner dan 0,20A zouden we meer nauwkeurige resultaten bekomen. De fout die bij deze instelling hoort is namelijk ± [1,5% + 1 digit] in plaats van ± [2% + 5 digits]. De metingen moesten echter snel verlopen, aangezien het zonnepaneel sterk opwarmt onder de lamp wat de resultaten beïnvloedt. Dit is op zijn beurt een oorzaak van fouten.

Een tweede gevolg van het snel te moeten werken zijn afleesfouten. We moesten snel aflezen en noteren waardoor al vlug fouten gemaakt kunnen worden.

#### **Besluit**

Aan de hand van de metingen in het labo hebben we de diodefactor m met bijhorende fout bepaald. We kunnen concluderen dat analytische of numerieke methoden nutteloos zijn voor het bepalen van deze fout. Daarom passen we de 'fitting methode' toe. Hierdoor bekomen we een meer nauwkeurige benadering van de diodefactor, namelijk: 1,21 ± 0,05.

#### **Werkingspunten van de DC-motor**

Een DC-motor heeft een aantal werkingspunten. Dit wil zeggen dat de motor een bepaald aantal toeren per minuut draait bij een bepaalde spanning en een bepaalde stroom. We zullen hier grafisch weergeven wat er fysisch gebeurt door de diodekarakteristiek van ons zonnepaneel te combineren met de U-I karakteristiek van de DC-motor. Aan de hand van onderstaande formule bepalen we de spanning over de klemmen van de motor.

met:

$$
U_a = K_e * \omega + R_a * I_a \qquad (8)
$$

 $\frac{2\pi}{60}$ 

 $U_a$  = klemspanning  $K_e$  = inverse van de koppelconstante  $\omega$  = hoeksnelheid (we zetten rpm om in rad/s, bv.:  $\omega = 100$ rpm  $\ast \frac{2}{5}$  $R_a$  = klemweerstand

 $I_a$  = geleverde stroom

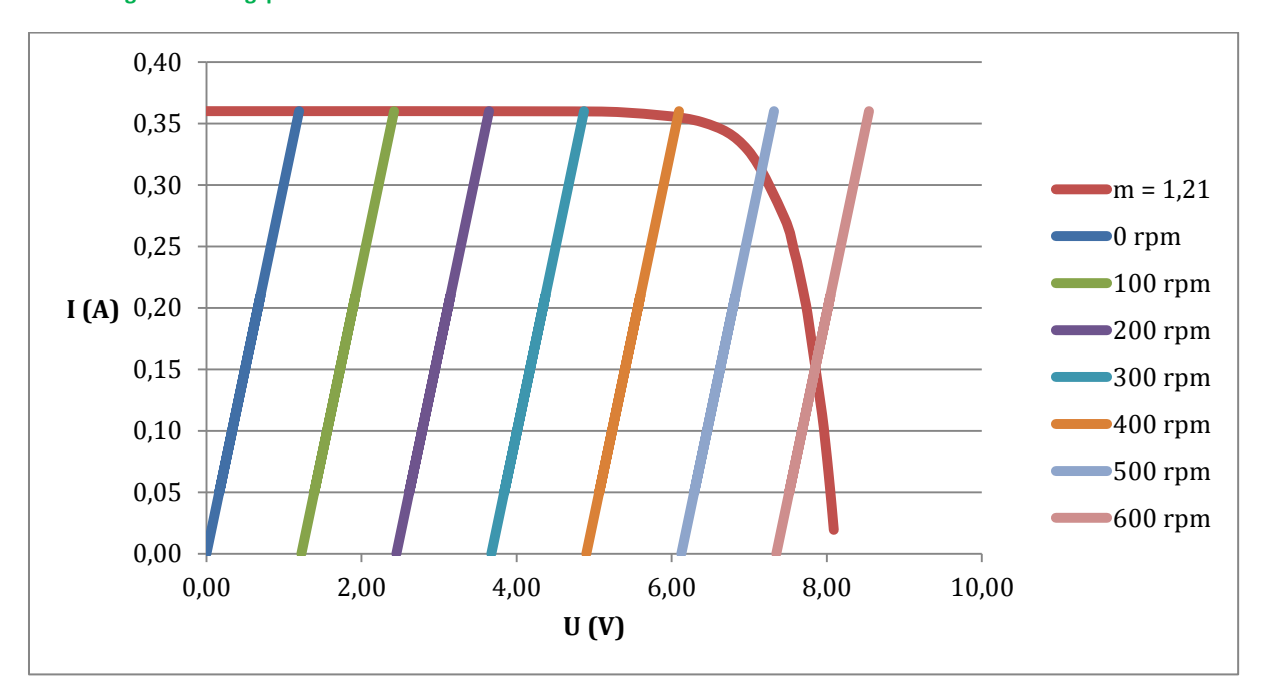

#### **Afbeelding 3 - Werkingspunten**

De werkingspunten van de motor zijn dan de snijpunten van de verschillende U-I karakteristieken van de motor met de diodekarakteristiek van het zonnepaneel.

## **3. Gear ratio bepalen met matlab**

Voor het berekenen van onze optimale gear ratio wordt er gebruik gemaakt van het programma matlab. Hierin simuleren we de race met behulp van wiskundige formules die rekening houden met alle krachten die op de zonnewagen inwerken. Er is echter nog een onbekende parameter in het systeem, de gear ratio. De gear ratio bepaalt hoeveel kracht de motor kan leveren aan de wielen, maar ook het acceleratie vermogen en de topsnelheid. Er is dus een goed evenwicht nodig tussen zo snel mogelijk gaan op het rechte stuk en nog genoeg kracht hebben om de helling te beklimmen.

Deze berekening hebben we tien keer uitgevoerd en zo werd de optimale gear ratio bepaalt, namelijk 4.5. Hierbij is de reistijd het kortste. Ongeveer 6 seconden

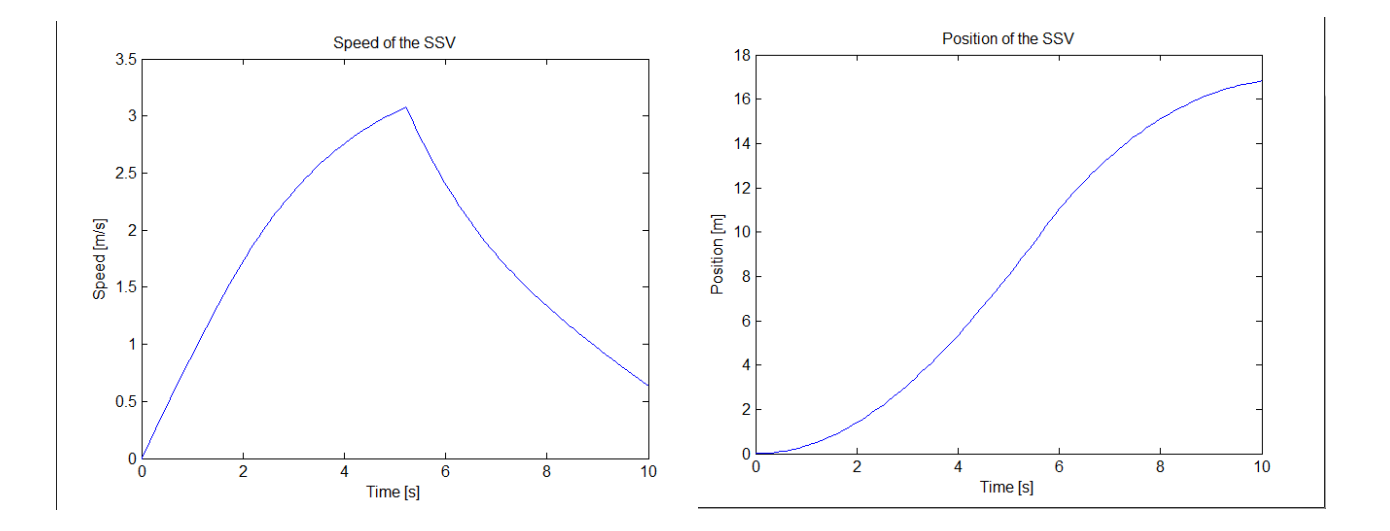

Dit resultaat kan waarschijnlijk nog gaan varieren naarmate we onze wagen aanpassen. We zullen de gear ratio ook nog eens simuleren in simulink. Hierin kan men veel nauwkeurigere resultaten bekomen.

### *met Versnellingsbak*

Een elektrisch aangedreven auto'tje heeft naast een motor, in dit geval een permanente magneet motor, ook een verbinding met de wielen nodig. Deze verbinding die ervoor zorgt dat de wielen worden aangedreven wordt de overbrenging of transmissie genoemd. Het Koppel en toerental van de motor wordt overgebracht op de wielen door middel van tandwielen. Door de ideale overbrengingverhouding te kiezen kan men het meeste halen uit de beschikbare energie.

De overbrengingverhouding of gear ratio is de verhouding van het aantal tanden op "het gedreven wiel "/ aantal tanden op "het drijvend wiel".

De ideale gear ratio bekomen we door middel van het simulatieprogramma Matlab/Similink. Deze berekent aan de hand van een aantal parameters van de SSV en het parcours de ideale overbrenging om zo snel mogelijk over de eindstreep te rijden.

Aangezien er een lichte helling optreedt tijdens de race hebben wij besloten om onze transmissie te voorzien van een 2 speed gearbox. Het is de bedoeling van in een grote gear ratio te vertrekken en na bepaalde tijd (experimenteel te bepalen) over te schakelen naar een kleinere gear ratio. Dit zal er voor zorgen dat de SSV met genoeg koppel kan vertrekken en zo snel genoeg uit de startblokken zal schieten. Door deze kleine explosiviteit is het mogelijk om een kleine voorsprong op te bouwen.In het midden van het parcours wordt er automatisch geschakeld naar een kleinere ratio waardoor de topsnelheid sneller bereikt kan worden. Bij het bereiken van de helling, zal onder invloed van de hellingsweerstand de gearbox terugschakelen naar de 1 ste versnelling om de helling op te komen en de race te voltooien.

De gearbox wordt uit lego technics gebouwd. Hier hebben we voor gekozen omdat het een licht materiaal is en de kosten hiermee gedrukt worden. De gearbox zal waarschijnlijk ingeklemd worden in het frame. Dit moet nog onderzocht worden tijdens de bouw. Indien we de inklemming zo construeren dat deze ook dient als versteviging van het frame, besparen we in materiaal. Dit scheelt ons een fractie in gewicht. Alle kleine beetjes aan gewichtsbesparing maakt het eenvoudiger om rond het minimum gewicht uit te komen. Een alternatief is de gearbox vastmaken met bout en moer.

## *Werking Gearbox*

Wanneer de wielen weerstand ondervinden, zal de outputshaft van de versnellingsbak dit ook ondervinden. Zodra dit gebeurt, zal het differentieel draaien waardoor deze de "Gear change lever" mits gebruik van een tandwiel naar voren drukt. Dit zorgt ervoor dat het tandwiel op de middle shaft verder weg geschoven wordt en zo een kleiner tandwiel zal aandrijven. Dit is het schakelprincipe. Aan de gear change lever wit een elastiek bevestigd. Door middel van een ander elastiek te gebruiken, zal er op het gewenste toerental geschakeld kunnen worden. Dit is echter experimenteel te bepalen.

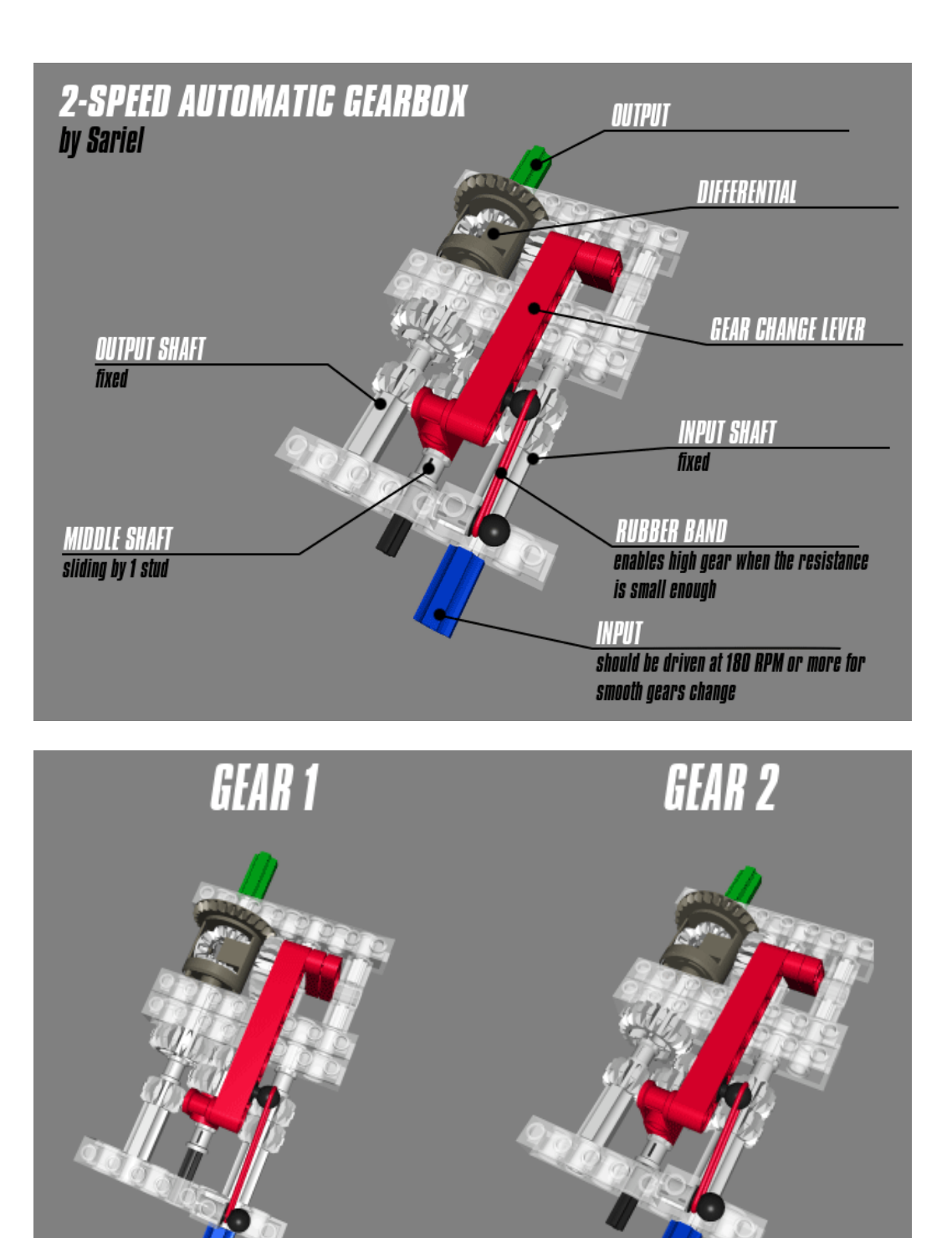

*Boven: 2 speed gearbox onderdelen Onder: principe schakelmechanisme*

## *Gearbox Simulink*

Aangezien wij met een gearbox werken, hebben wij het simulink blokdiagram wat moeten aanpassen. We hebben een functieblok toegevoegd en deze afgetakt van de positie waar de SSV zich bevindt. Dit functieblok verwijst daarnaast ook naar het blokje van de gearbox. Het parcours wordt opgedeeld in 3 stukken. Het eerste stuk is het stuk waarin veel Koppel vereist is om goed uit de startblokken te schieten. Na het 1ste deel zal er geschakeld worden naar een lagere gear ratio om naar topsnelheid te versnellen. Wanneer de SSV de helling nadert, zal deze terug moeten schakelen naar de grotere gear ratio.

In een nieuwe matlab file werd geprogrammeerd dat de gear-ratio tijdens het eerste ,tweede en laatse deel van het parcours aan te passen zijn als parameters. Door trial en error zullen dan de gewenste ratios bepaald worden.

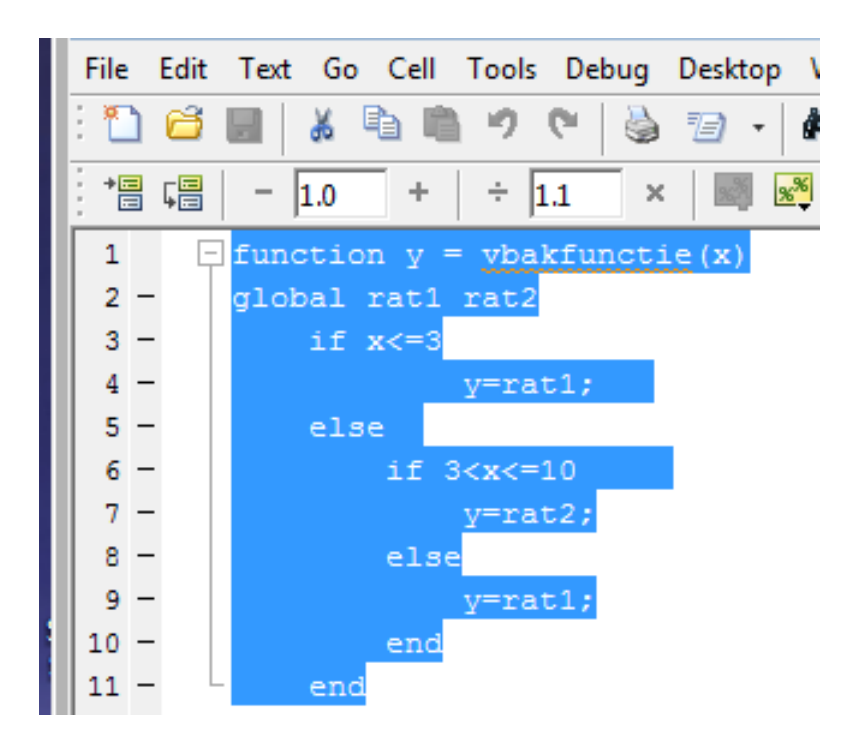

Matlab gearbox functie

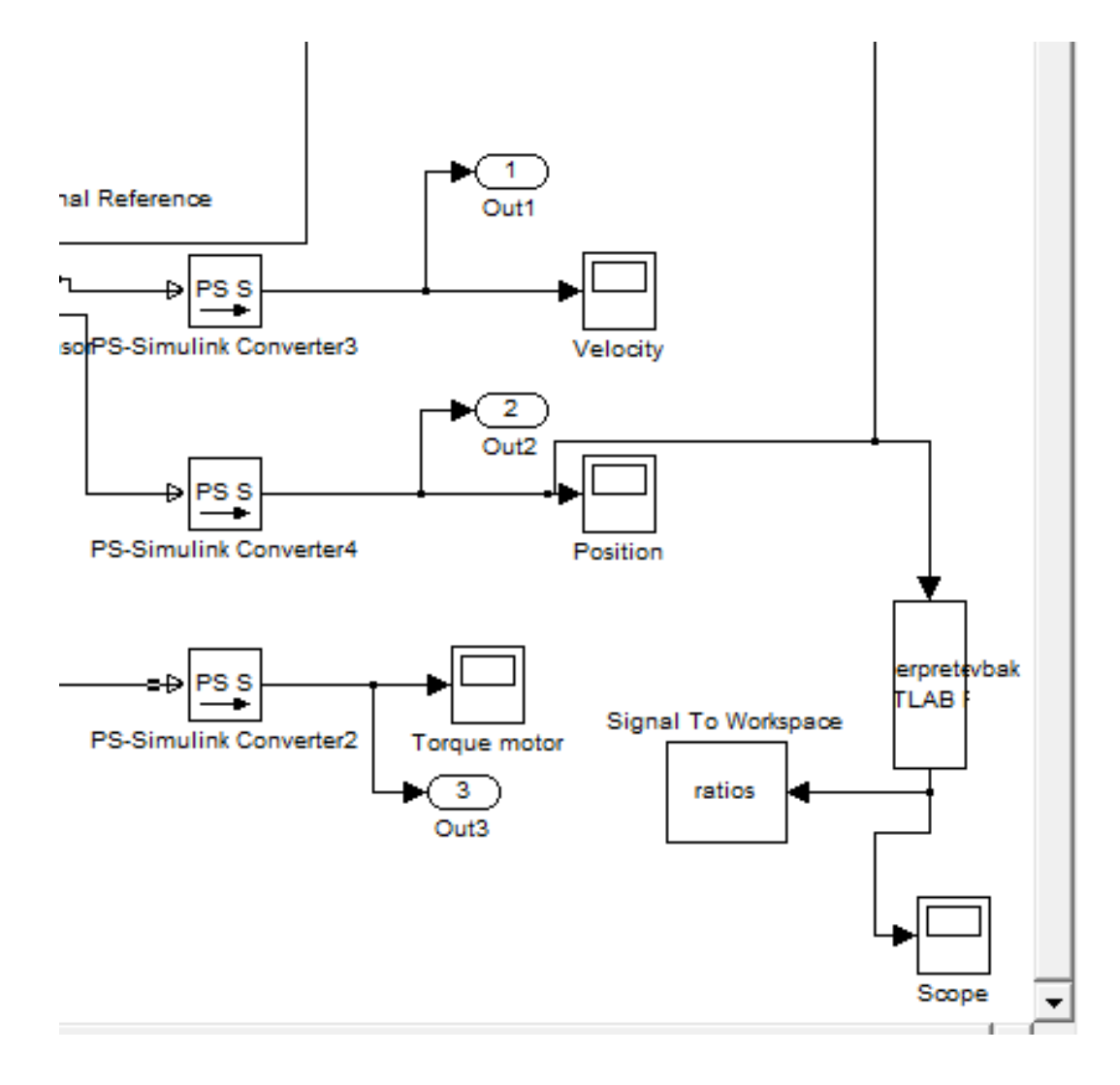

Simulink aangepast blokdiagram

#### **1. Voorbeeldfunctie**

Om vertrouwd te geraken met de bisectiemethode werd er geoefend met een voorbeeldfunctie uit de projecthandleiding :

$$
y = \frac{1}{2} + \sin\frac{x}{2} \times e^{\sin\frac{x}{3}} \quad \text{voor } x \in [0; 10]
$$

We zoeken eerst de y-waarden voor de twee x-waarden van het interval.

$$
y(0) = 0.5
$$
;  $y(10) = -0.293$ 

We gaan nu steeds het interval verkleinen maar zorgen wel dat het nulpunt nog steeds een element is van het interval.

We zoeken het middelpunt van het interval.

$$
\frac{0+10}{2} = 5
$$

We vullen de vergelijking in voor x = 5.

$$
y(5)=2.12
$$

Dit is een positieve waarde. We kijken nu terug naar de y waarden van het interval [0 ; 10]. We weten het product van twee waarden rond het nulpunt negatief moet zijn aangezien er anders geen snijpunt met de x-as zou zijn. Het verkleinde interval is dus [5 ; 10]. Van dit interval zoeken we terug het middelpunt en zo gaan we het interval steeds verkleinen tot we de juiste nauwkeurigheid bekomen.

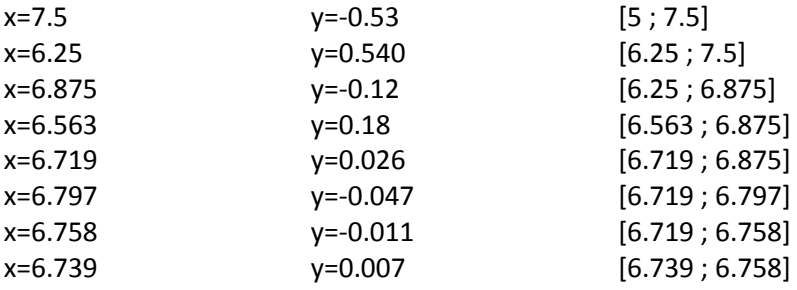

**x ≈ 6.74**

## **2. Handberekeningen**

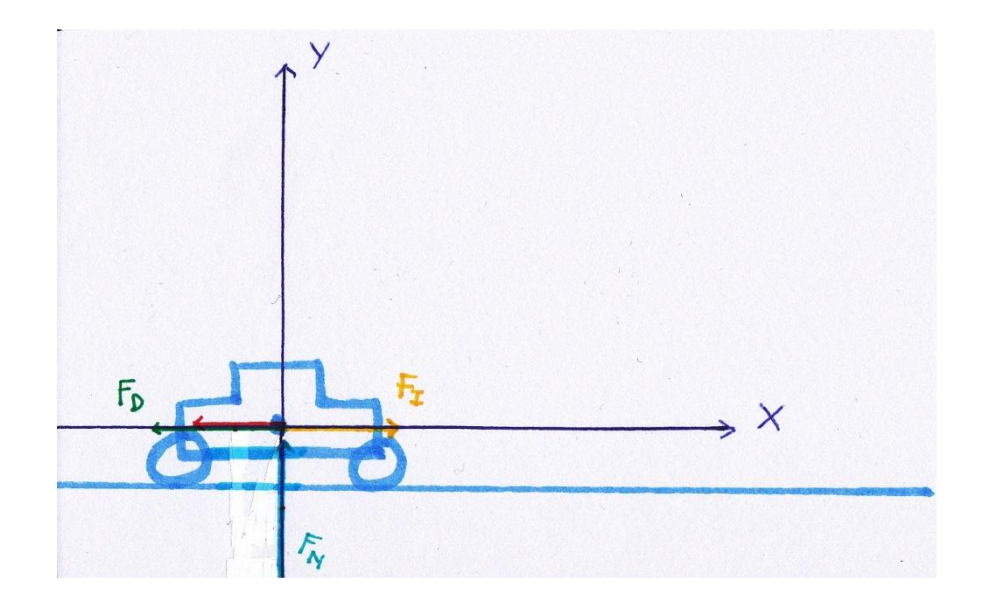

#### **Krachten:**

Luchtweerstand: *FD,x = - C<sup>w</sup> <sup>x</sup> A <sup>x</sup>ρ <sup>x</sup> v 2 (t)/2* Motor kracht: *FI,x = E(t) <sup>x</sup> I(t) / v(t)* Normaalkracht: *FN,y = M <sup>x</sup> g* 

*De normaalkracht wordt ongelijk verdeeld over de drie wielen, er is dus een exactere berekening nodig om de juiste krachtenverdeling te weten en om zo de juiste rolweerstand te bepalen.*

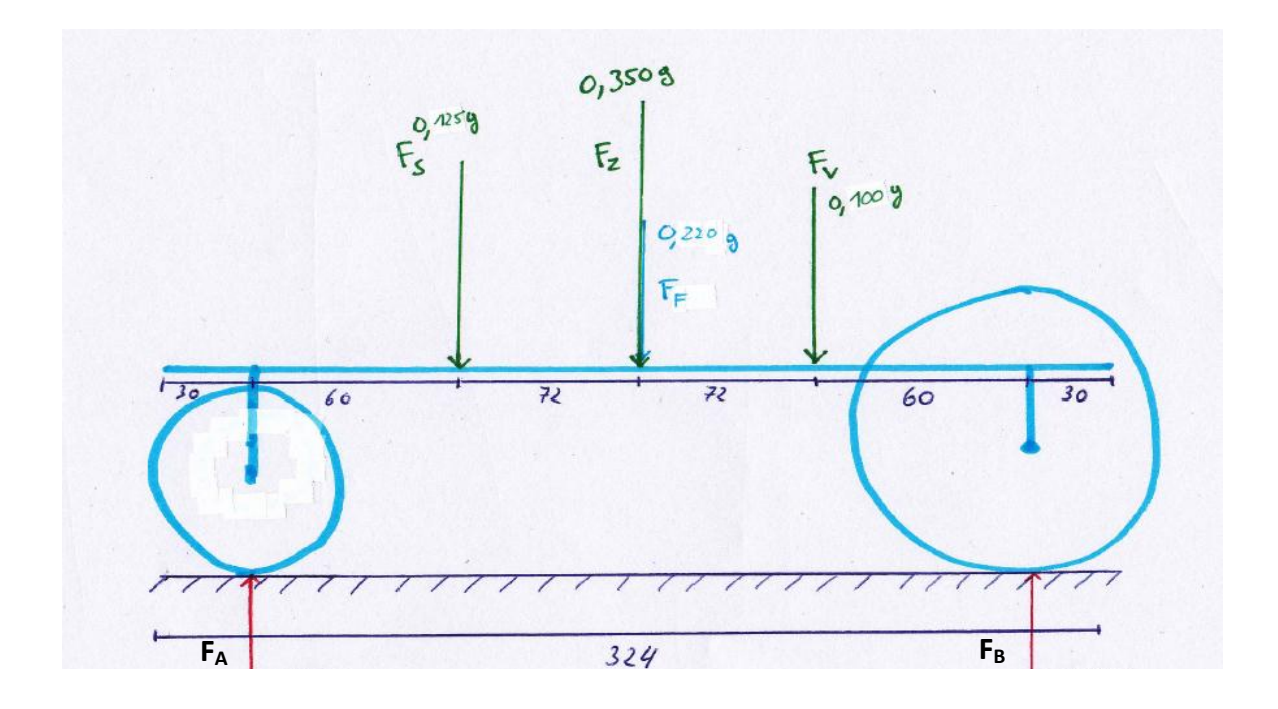

In evenwicht moet het moment in A gelijk zijn aan 0.  $M_A = (-1.23*0.06)+(3.43*0.132)+(-2.13*0.132)+(-0.981*0.204)+(F_B*0.269)=0$  $\mathsf{p} > \mathsf{F}_{\mathsf{B}} = 3.83\,\mathsf{N}$ 

In evenwicht moet de som van de krachten in de y-richting gelijk zijn aan 0.  $F_A - 1.23 - 3.43 - 2.16 - 0.981 + 3.83 = 0$  $\Rightarrow$  F<sub>A</sub> = 3.971N

#### **Tweede Wet van Newton:**

*"Bij constante massa is de versnelling van een voorwerp evenredig met de grootte van de netto kracht op het voorwerp en omgekeerd evenredig met de massa van het voorwerp."*

$$
a(t) = -\frac{F_A}{M} \times C_{rr1} - \frac{F_B}{M} \times C_{rr2} + \frac{E(t) \times I(t)}{M \times v(t)} - \frac{C_W \times A \times \rho \times v^2(t)}{2 \times M}
$$

#### **Beperkingen:**

Motor:

$$
E(t) = Ke \times \omega = \frac{C_E \times \Phi \times 60 \text{ } v(t) \times gear \text{ ratio}}{2 \pi r}
$$

Zonnepaneel:

$$
I(t) = Isc - Is(e^{\frac{E(t)+I(t)\times R}{M\times N\times U_r}} - 1)
$$

*We kunnen de vergelijking van de motor invullen in de vergelijking van de versnelling waardoor de snelheid in deze factor zal wegvallen.*

$$
a(t) = -\frac{F_A}{M} \times C_{rr1} - \frac{F_B}{M} \times C_{rr2} + \frac{C_E \times \Phi \times 60 \text{ } \nu(\text{t}) \times \text{ gear ratio}}{2 \pi r} \times \frac{I(t)}{M \times \nu(\text{t})} - \frac{C_W \times A \times \rho \times \nu^2(t)}{2 \times M}
$$

#### **Zonnewagen parameters:**

 $\alpha$  = 7.18°  $g = 9.81 \text{N/kg}$  C<sub>r1</sub> = 0.0125 C<sub>E</sub> x  $\Phi$  = 8.9285e<sup>-4</sup>V/rpm r = 0.04m  $\pi$  = 3.14 M = 0.795kg C<sub>w</sub> = 0.50 A = 0.0395m<sup>2</sup>  $p = 1.204$ kg/m<sup>3</sup>  $C_{rr2}$  = 0.020 Overbrengingsverhouding = 5.5

#### Toelichting :

 $\blacksquare$  De hoek α is te berekenen uit het plan van de racebaan  $sin(\alpha) = 0.5/4$ 

De 'rolling resistance coefficient'  $C_{rr}$  berekenen we uit de coëfficient van rolweerstand λ en de straal van het wiel (r=0.04m voor de twee achterwielen en r=0.025m voor het voorwiel)

#### *F<sub>R</sub> x r* = *F<sub>N</sub> x*  $λ$

Voor een rubberen band op een hard wegdek is λ gelijk aan 4.5mm of dus 0.0045m. Wij hebben een hard wiel op een rubberen wegdek en zien deze λ dus als de beste benadering. Crr1 = λ/r = 0.0005m/0.04m = **0.0125** *voor de twee achterwielen* Crr2 = λ/r = 0.0005m/0.025m = **0.020** *voor het voorwiel*

We vergelijken deze uitgekomen waardes met nog enkele bronnen. We vinden onder andere het volgende terug "Autoband op hard wegdek  $C_{rr}$  => 0.010...0.035". Dit strookt met onze bevindingen met de interpretatie dat de wielen de harde ondergrond zijn en de weg de rubberen autoband.

**De snelheidsconstante C<sub>E</sub> x**  $\Phi$  **van onze DC motor halen we uit de datasheet** 

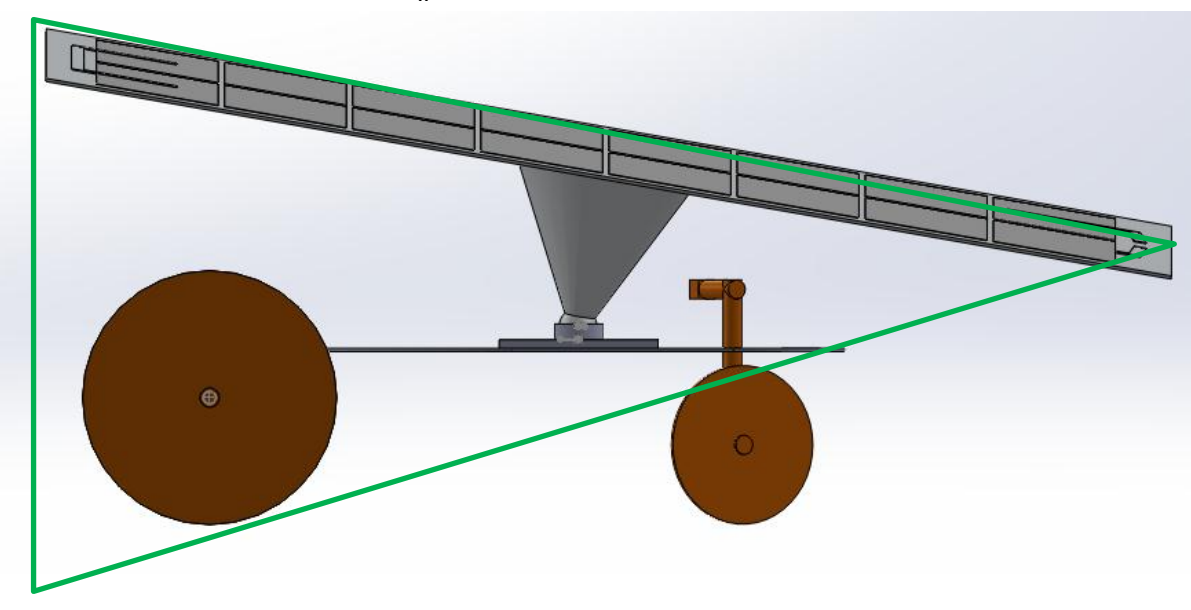

 $\blacksquare$  De luchtweerstandscoëfficiënt  $C_w$  halen we uit tabellen

We benaderen de vorm van onze zonnewagen door een kegel. De luchtweerstandscoëfficiënt voor een kegel bedraagt **0,50**.

De frontale oppervlakte A

De wedstrijd zal plaatsvinden in mei en we nemen aan dat deze in de namiddag zal doorgaan. We schatten de stand van de zon dan op 55°. Willen we de zonnestralen loodrecht op ons paneel dan zal dit een hoek met de grond van 35° moeten maken.

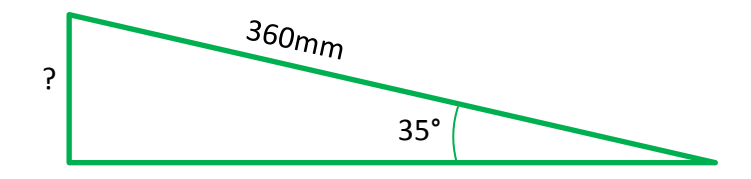

De onbekende zijde is 0.36 x sin(35°) = 0.21mm. De breedte van het paneel bedraagt 0.18m dus is de frontale oppervlakte van het paneel 0.21m x 0.18m = **0.0378m<sup>2</sup>** . De frontale oppervlakte van de achter as en de lagers bedraagt samen **0.00167m<sup>2</sup>** . De frontale oppervlakte van de wielen en andere onderdelen op het paneel is verwaarloosbaar.

Dus **A = 0.0395m<sup>2</sup>**

■ De dichtheid ρ van het fluïdum Bij 20°C bedraagt de dichtheid van lucht **1.204kg/m<sup>3</sup>**

#### **Zonnepaneel parameters:**

*Deze gegevens warden uit de datasheet gehaald van het zonnepaneel (er van uitgaande dat ons zonnepaneel slechts 75% van de waardes uit de datasheet kan bereiken door de minder ideale omstandigheden) en de diodefactor werd zelf berekend.*

$$
I_{sc} = 0.77A
$$
  $I_s = 1e^{-8}A/m^2$   $m = 1.21$   $N = 8$   $U_r = 0.0257V$   $R_a = 3.32\Omega$ 

*We gebruiken nu al deze gegevens om de eerste seconde van de race te onderzoeken. We doen dit eenmaal met een interval van 0.1s en eenmaal met een interval van 0.2s waarna we beide met elkaar gaan vergelijken.*

#### 2.1 Berekeningen voor een tijdsinterval van 0.1s

## **t = [0 ; 0.1]**

De beginvoorwaarden :  $s(0) = 0$ ;  $v(0) = 0$ ;  $I(0) = 0.77A$ 

$$
a(0) = -\frac{3.83}{0.795} \times \frac{0.0125 - \frac{3.97}{0.795} \times 0.020 + \frac{C_E \times \Phi \times 60 \times gear \text{ ratio}}{2 \pi r} \times \frac{0.77}{0.795} -\frac{C_W \times A \times \rho \times (0)^2}{2 \times M}
$$

$$
a(0) = 0.975
$$
 m/s<sup>2</sup>

De beginvoorwaarden voor het volgende interval zijn :

$$
v(0.1) = v(0) + a(0) \times T = 0.0975 m/s
$$
  
s(0.1) = s(0) + v(0) \times T + a(0) \times \frac{T^2}{2} = **0.107 m**  

$$
E(0.1) = Ke \times \omega = \frac{C_E \times \Phi \times 60 \times 0.0975 \times gear \text{ ratio}}{2 \pi r}
$$

**E(0.1) = 0.114V**

Bisectiemethode:

$$
y = 0 = Isc - Is\left(e^{\frac{E(0.1) + I(0.1) \times R}{M \times N \times U_r}} - 1\right) - I(0.1) \quad x = I(t)
$$
 en  $y(x) = y(I(t))$ 

x ∈ [0.700 ; 0.800] met y(0.70)=0.070 en y(0.80)=-0.03

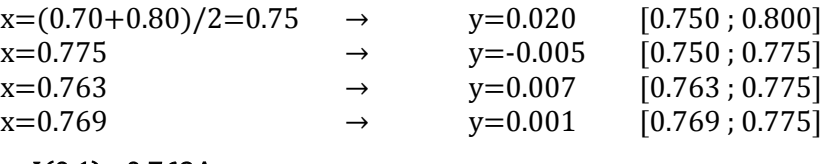

 $\Rightarrow I(0.1)=0.769A$ 

## **t = [0.1 ; 0.2]**

De beginvoorwaarden : s(0.1) = 0.107 ; v(0.1) = 0.0975 ; I(0.1) = 0.769A

$$
a(0.1) = -\frac{3.83}{0.795} \times 0.0125 - \frac{3.97}{0.795} \times 0.020 + \frac{C_E \times \Phi \times 60 \times gear \text{ ratio}}{2 \pi r} \times \frac{0.769}{0.795} \times \frac{C_W \times A \times \rho \times (0.0975)^2}{2 \times M}
$$

**a(0.1) = 1.007 m/s<sup>2</sup>**

De beginvoorwaarden voor het volgende interval zijn :

$$
v(0.2) = v(0.1) + a(0.1) \times T = 0.1982 m/s
$$
  

$$
s(0.2) = s(0.1) + v(0.1) \times T + a(0.1) \times \frac{T^2}{2} = 0.217 m
$$
  

$$
E(0.2) = Ke \times \omega = \frac{C_E \times \Phi \times 60 \times 0.198 \times gear \text{ ratio}}{2 \pi r}
$$

**E(0.2) = 0.232V**

Bisectiemethode:

$$
y = 0 = Isc - Is\left(e^{\frac{E(0.2) + I(0.2) \times R}{M \times N \times U_r}} - 1\right) - I(0.2) \quad x = I(t) \text{ en } y(x) = y(I(t))
$$

x ∈ [0.700 ; 0.800] met y(0.70)=0.070 en y(0.80)=-0.03

$$
x=(0.70+0.80)/2=0.75 \rightarrow y=0.020 \quad [0.750; 0.800] x=0.775 \rightarrow y=0.005 \quad [0.750; 0.775] x=0.763 \rightarrow y=0.007 \quad [0.763; 0.775] x=0.769 \rightarrow y=0.001 \quad [0.769; 0.775]
$$

 $\Rightarrow$  I(0.2)=0.769A

## **t = [0.2 ; 0.3]**

De beginvoorwaarden : s(0.2) = 0.217 ; v(0.2) = 0.198 ; I(0.2) = 0.769A

$$
a(0.2) = -\frac{3.83}{0.795} \times 0.0125 - \frac{3.97}{0.795} \times 0.020 + \frac{C_E \times \Phi \times 60 \times gear \text{ ratio}}{2 \pi r} \times \frac{0.769}{0.795} - \frac{C_W \times A \times \rho \times (0.198)^2}{2 \times M}
$$

**a(0.2) = 1.006 m/s<sup>2</sup>**

De beginvoorwaarden voor het volgende interval zijn :

$$
v(0.3) = v(0.2) + a(0.2) \times T = 0.299 m/s
$$
  

$$
s(0.3) = s(0.2) + v(0.2) \times T + a(0.2) \times \frac{T^2}{2} = 0.337 m
$$
  

$$
E(0.3) = Ke \times \omega = \frac{C_E \times \Phi \times 60 \times 0.299 \times gear \text{ ratio}}{2 \pi r}
$$

**E(0.3) = 0.351V**

Bisectiemethode:

$$
y = 0 = Isc - Is\left(e^{\frac{E(0.2) + I(0.2) \times R}{M \times N \times U_r}} - 1\right) - I(0.2) \quad x = I(t) \text{ en } y(x) = y(I(t))
$$

x ∈ [0.700 ; 0.800] met y(0.70)=0.070 en y(0.80)=-0.03

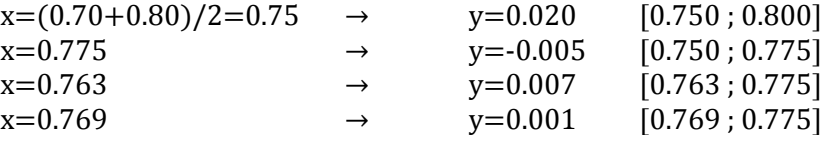

#### $\Rightarrow$  I(0.2)=0.769A

We doen dezelfde berekeningen voor de intervallen tot en met 1s. Dit levert volgende tabel:

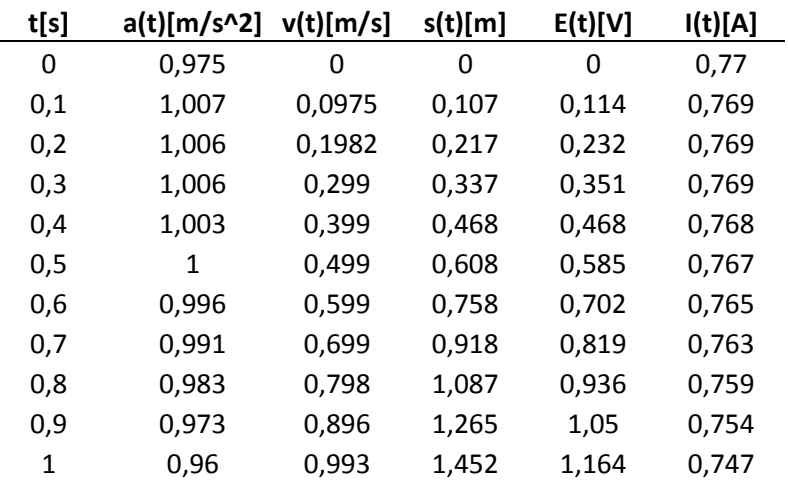

*We plotten v(t) en s(t):*

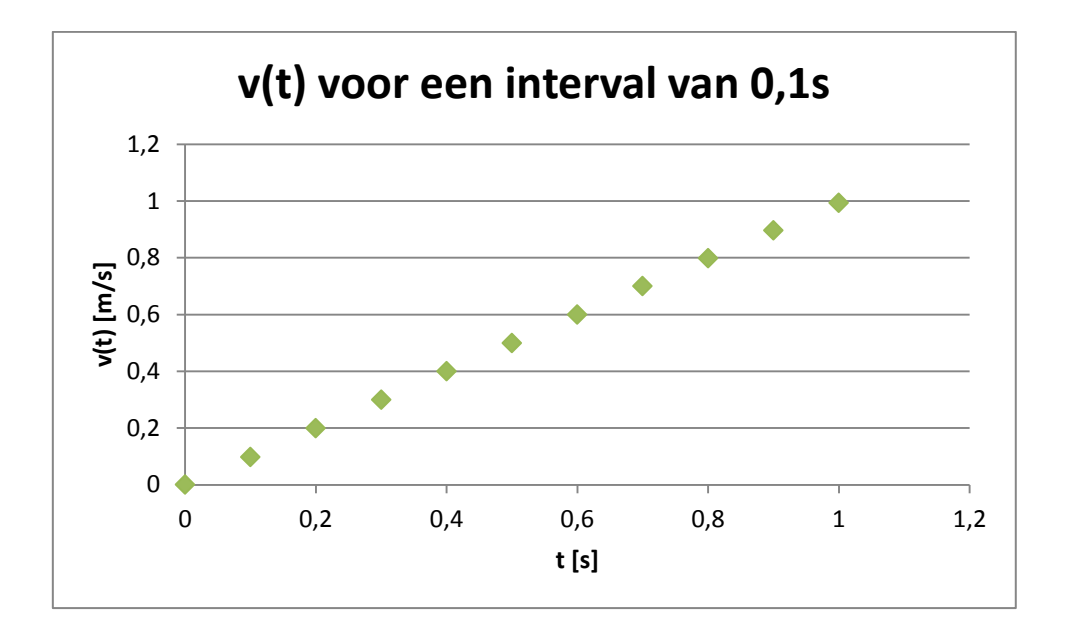

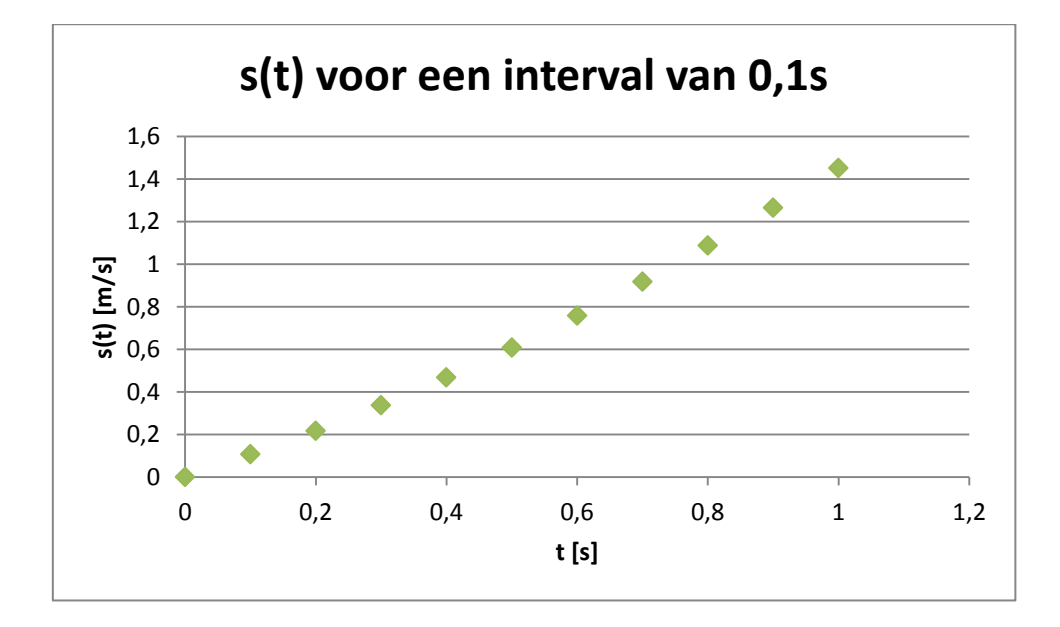

## 2.2 Berekeningen voor een tijdsinterval van 0.2s

## **t = [0 ; 0.2]**

De beginvoorwaarden :  $s(0) = 0$ ;  $v(0) = 0$ ;  $I(0) = 0.77A$ 

$$
a(0) = -\frac{3.83}{0.795} \times \frac{0.0125 - \frac{3.97}{0.795} \times 0.020 + \frac{C_E \times \Phi \times 60 \times gear \text{ ratio}}{2 \pi r} \times \frac{0.77}{0.795} - \frac{C_W \times A \times \rho \times (0)^2}{2 \times M}
$$

**a(0) = 0.975 m/s<sup>2</sup>**

De beginvoorwaarden voor het volgende interval zijn :

$$
v(0.2) = v(0) + a(0) \times T = 0.195 m/s
$$
  

$$
s(0.2) = s(0) + v(0) \times T + a(0) \times \frac{T^2}{2} = 0.215 m
$$
  

$$
E(0.2) = Ke \times \omega = \frac{C_E \times \Phi \times 60 \times 0.195 \times gear \text{ ratio}}{2 \pi r}
$$

**E(0.2) = 0.229V**

Bisectiemethode:

$$
y = 0 = Isc - Is\left(e^{\frac{E(0.2) + I(0.2) \times R}{M \times N \times U_r}} - 1\right) - I(0.2) \quad x = I(t) \text{ en } y(x) = y(I(t))
$$

x ∈ [0.700 ; 0.800] met y(0.70)=0.070 en y(0.80)=-0.03

$$
x=(0.70+0.80)/2=0.75
$$
  
\n
$$
x=0.775
$$
  
\n
$$
x=0.775
$$
  
\n
$$
x=0.763
$$
  
\n
$$
x=0.769
$$
  
\n
$$
y=0.020
$$
  
\n
$$
y=0.020
$$
  
\n
$$
y=0.020
$$
  
\n
$$
y=0.020
$$
  
\n
$$
y=0.020
$$
  
\n
$$
y=0.005
$$
  
\n
$$
y=0.007
$$
  
\n
$$
y=0.007
$$
  
\n
$$
y=0.007
$$
  
\n
$$
y=0.007
$$
  
\n
$$
y=0.001
$$
  
\n
$$
y=0.001
$$
  
\n
$$
y=0.001
$$
  
\n
$$
y=0.001
$$
  
\n
$$
y=0.001
$$
  
\n
$$
y=0.001
$$
  
\n
$$
y=0.001
$$
  
\n
$$
y=0.001
$$
  
\n
$$
y=0.001
$$
  
\n
$$
y=0.001
$$
  
\n
$$
y=0.001
$$
  
\n
$$
y=0.001
$$
  
\n
$$
y=0.001
$$
  
\n
$$
y=0.001
$$
  
\n
$$
y=0.001
$$
  
\n
$$
y=0.001
$$
  
\n
$$
y=0.001
$$
  
\n
$$
y=0.001
$$
  
\n
$$
y=0.001
$$
  
\n
$$
y=0.001
$$
  
\n
$$
y=0.001
$$
  
\n
$$
y=0.001
$$
  
\n
$$
y=0.001
$$
  
\n
$$
y=0.001
$$
  
\n
$$
y=0.00
$$

## **t = [0.2 ; 0.4]**

De beginvoorwaarden : s(0.2) = 0.215 ; v(0.2) = 0.195 ; I(0.2) = 0.769A

$$
a(0.2) = -\frac{3.83}{0.795} \times 0.0125 - \frac{3.97}{0.795} \times 0.020 + \frac{C_E \times \Phi \times 60 \times gear \text{ ratio}}{2 \pi r} \times \frac{0.769}{0.795} - \frac{C_W \times A \times \rho \times (0.195)^2}{2 \times M}
$$

**a(0.2) = 1.006 m/s<sup>2</sup>**

De beginvoorwaarden voor het volgende interval zijn :

$$
v(0.4) = v(0.2) + a(0.2) \times T = 0.396 m/s
$$
  

$$
s(0.4) = s(0.2) + v(0.2) \times T + a(0.2) \times \frac{T^2}{2} = 0.656 m
$$
  

$$
E(0.4) = Ke \times \omega = \frac{C_E \times \Phi \times 60 \times 0.396 \times gear \text{ ratio}}{2 \pi r}
$$

**E(0.4) = 0.464V**

Bisectiemethode:

$$
y = 0 = Isc - Is\left(e^{\frac{E(0.4) + I(0.4) \times R}{M \times N \times U_r}} - 1\right) - I(0.4) \quad x = I(t) \text{ en } y(x) = y(I(t))
$$

x ∈ [0.700 ; 0.800] met y(0.70)=0.0690 en y(0.80)=-0.03

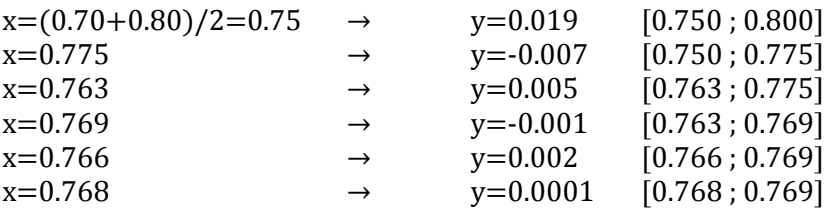

 $\Rightarrow$  I(0.4)=0.768A

We doen dezelfde berekeningen voor de intervallen tot en met 1s. Dit levert volgende tabel:

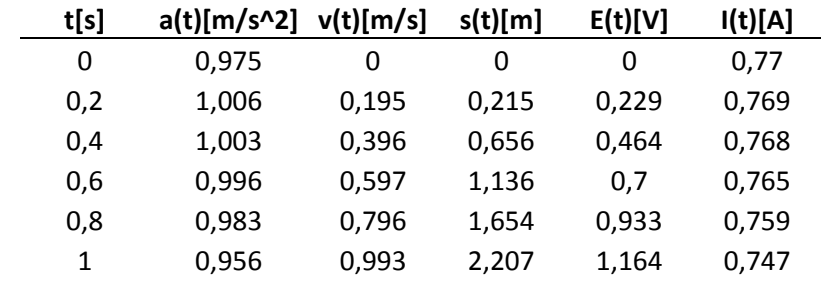

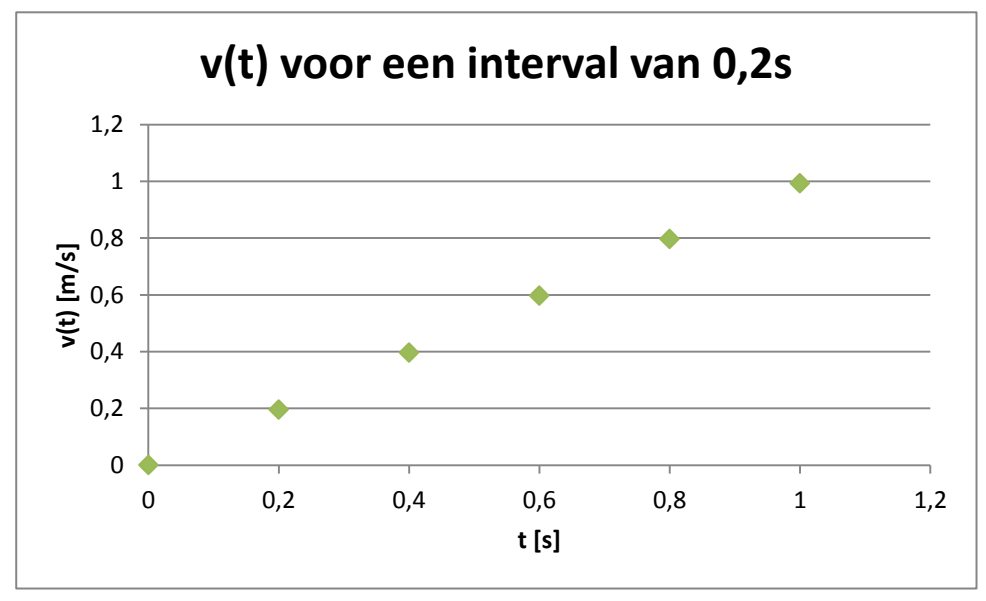

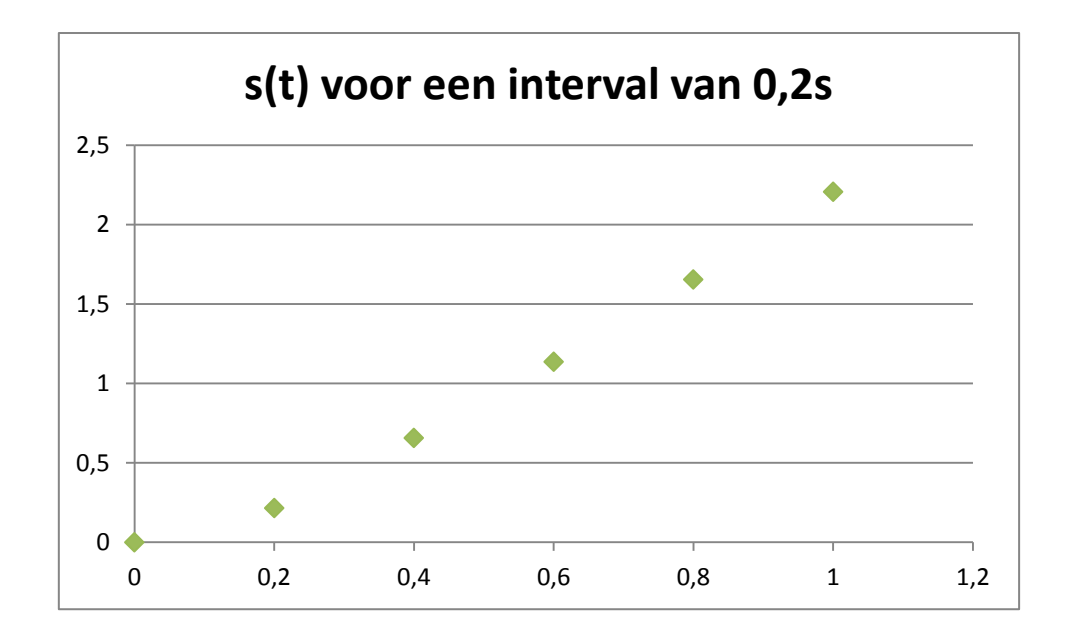

## 2.3 Besluit

De waardes na 1s in de tabel van het interval van 0.1s en die van het interval van 0.2s komen niet volledig overeen. Dit is zeer duidelijk bij de verplaatsing. Deze verschillen zijn te verklaren door het verschil in nauwkeurigheid. We veronderstellen dat de versnelling constant blijft binnen een interval maar dat is niet zo in realiteit. Hoe groter dus het interval, hoe groter de fout die je maakt. De waardes bekomen bij een interval van 0.1s zijn dus betrouwbaarder.

# **6. Sankey Diagrammen**

#### **1. Sankey diagram bij topsnelheid**

In de datasheet van het Soltech zonnepaneel staat vermeld dat de metingen zijn gebeurt bij een instraling van 1000 W/m<sup>2</sup>. Dit zijn echter ideale omstandigheden. De instraling van de zon in België is ongeveer 800 W/m<sup>2</sup>.

Het zonnepaneel bestaat uit 16 cellen. Elke cel heeft een dimensie van 39mm op 78mm. Hiermee bepalen we de oppervlakte waar de straling op in valt.

$$
E_{zon} = 800 \frac{W}{m^2}
$$

 $A_{zonnepanel} = 16 * (0.039m * 0.078m) = 0.049m^2$ 

De energie die het zonnepaneel ontvangt is dan:

$$
E_{panel} = 0.049m^2 * 800 \frac{W}{m^2} = 39,2W
$$

De piekspanning en piekstroom van het paneel in de omstandigheden aangeven in de datasheet zijn respectievelijk 7,9V en 0,95A. Om de realiteit te benaderen nemen we 75% van deze waarden. Dit komt dan neer op een spanning van 5,9V en een stroom van 0,71A. Het vermogen dat het zonnepaneel dan levert bedraagt:

$$
P_{panel} = 5.9V * 0.71A = 4.2W
$$
  

$$
P_{vertices\ panel} = 35W (89.3\%)
$$

We hebben bijgevolg een verlies van 35W ofwel 89,3% door het zonnepaneel. Dit verlies is te wijten aan reflectie en thermische verliezen. Het paneel heeft slechts een efficiëntie van 10,7%. De motor heeft een maximale efficiëntie van 84%. Er gaat dus 16% van het vermogen geleverd door het zonnepaneel verloren.

$$
P_{motor} = 4,2W * 84\% = 3,5W
$$

$$
P_{vertices\ motor} = 0,7W(1,8\%)
$$

Dit is een verlies van 1,8% ten opzichte van de totale hoeveelheid geleverde energie. Verder hebben we nog verliezen te wijten aan rolweerstand, luchtweerstand en weerstand van de tandwielen. Aan de hand van Simulink berekenen we de topsnelheid van onze wagen. Deze bedraagt 4,463 m/s. We berekenen de luchtweerstand en het vermogen dat hierdoor verloren gaat bij deze snelheid:

$$
F_{luchtweerstand} = \frac{0.5 * 0.0395m^2 * 1.204 \frac{kg}{m^3}}{2} * (4.463 \frac{m}{s})^2 = 0.237N
$$
  
 
$$
P_{verlies luchtweerstand} = F * v = 0.237N * 4.463 \frac{m}{s} = 1.06W(2.7\%)
$$

De totale rolweerstand is gelijk aan de som van de rolweerstand van het kleine wiel en de rolweerstand van de grote wielen.

$$
F_{\text{roweerstand,tot}} = 3.97 \times 0.020 + 3.83 \times 0.0125 = 0.127N
$$
\n
$$
P_{\text{vertices robusterstand}} = F \times v = 0.127N \times 4.463 \frac{m}{s} = 0.567W(1.4\%)
$$

Het vermogen dat nu overblijft wijzen we toe aan verliezen door de weerstand van de tandwielen:

$$
P_{vertices\ tandwielen} = 3,5W - 1,06W - 0,567W = 1,87W(4,8\%)
$$

Als we alle verliezen optellen komen we op een totaal van 39,2W of 100% van het geleverde vermogen. Dit komt overeen met onze verwachtingen. Wanneer de wagen op z'n constante topsnelheid rijdt op een oneindig lange, rechte baan is er namelijk sprake van een evenwichtssituatie waar alle verliezen het geleverde vermogen compenseren. Er is geen vermogen meer over om te versnellen. Alle geleverde energie heeft nu een bestemming.

$$
P_{total\, vertices} = 35W + 0.7W + 1.06W + 0.567W + 1.87W = 39.2W
$$

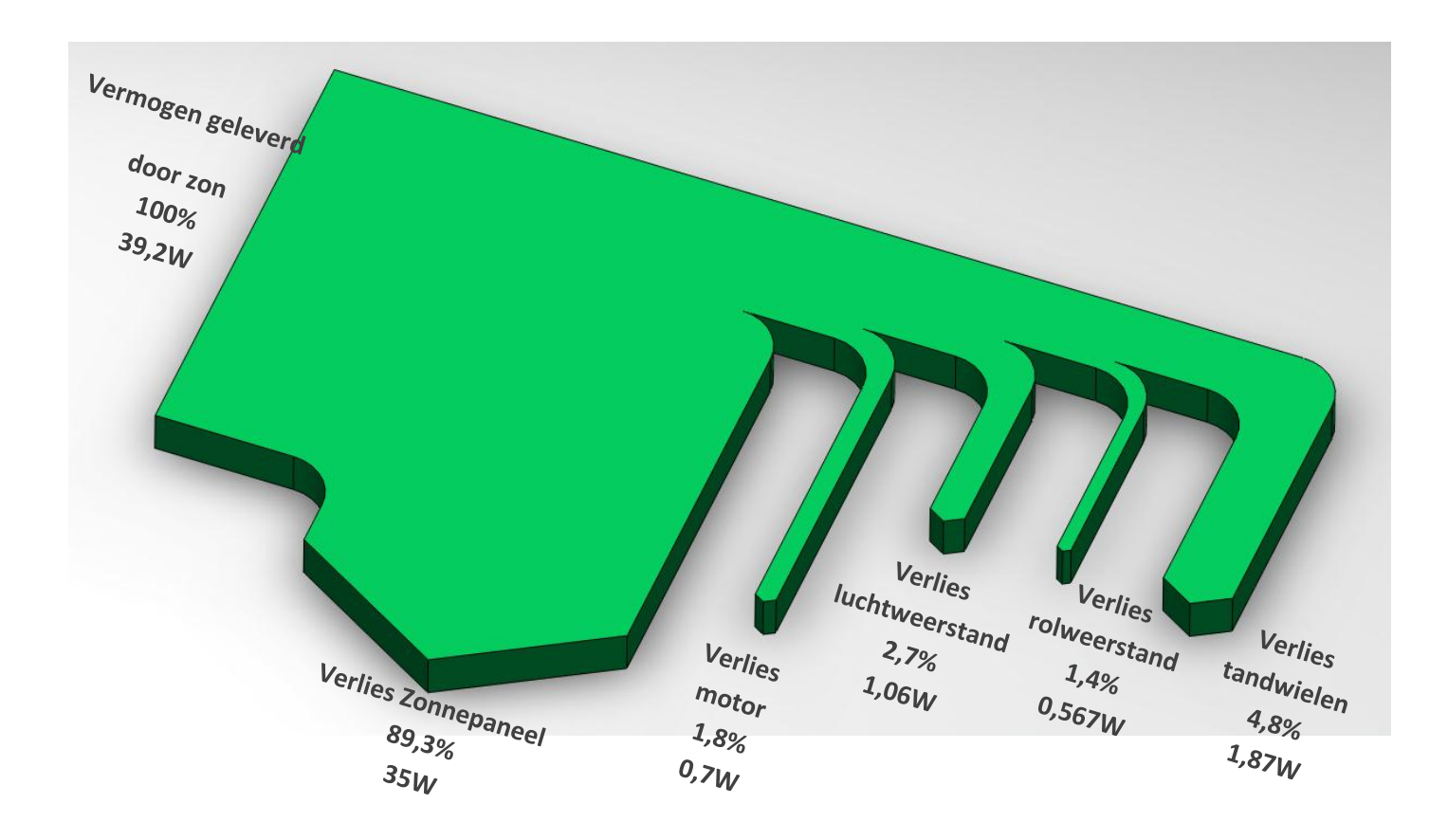

## **2. Sankey diagram bij de helft van de topsnelheid, op het hellend vlak**

De verliezen door het zonnepaneel en de motor zijn in dit geval gelijk aan deze op topsnelheid. De motor levert dus een vermogen van 3,5W. Enkel de verliezen te wijten aan de rolweerstand en de luchtweerstand zullen veranderen. De helft van de topsnelheid bedraagt 2,232 m/s.

$$
F_{luchtweerstand} = \frac{0.5 * 0.0395 m^2 * 1.204 \frac{kg}{m^3}}{2} * (2.232 \frac{m}{s})^2 = 0.0592 N
$$
  
Peerlies luchtweerstand = F \* v = 0.0592N \* 2.232  $\frac{m}{s}$  = 0.132W(0.3%)

Door de helling zullen de krachten op de wagen onder een hoek van 7,18° met het rijvlak komen te liggen. Dan krijgen we als resultaat voor de rolweerstand:

$$
F_{\text{rolweerstand,tot}} = 3.97 * \cos(7.18^\circ) * 0.020 + 3.83 * \cos(7.18^\circ) * 0.0125 = 0.126N
$$

*P*<sub>vertices</sub> *roweerstand* = 
$$
F * v = 0,126N * 2,232 \frac{m}{s} = 0,281W(0,7\%)
$$

Wanneer we nu de som van de verliezen maken, zien we dat we nog vermogen overhouden. Het vermogen dat overblijft kan gebruikt worden om de helling op te rijden en dus om potentiële energie te winnen.

 $P_{total \, vertices} = 35W + 0.7W + 0.132W + 0.281W + 1.87W = 38W(96.9\%)$ 

$$
P_{overschot} = 39,2W - 38W = 1,2W(3,1\%)
$$

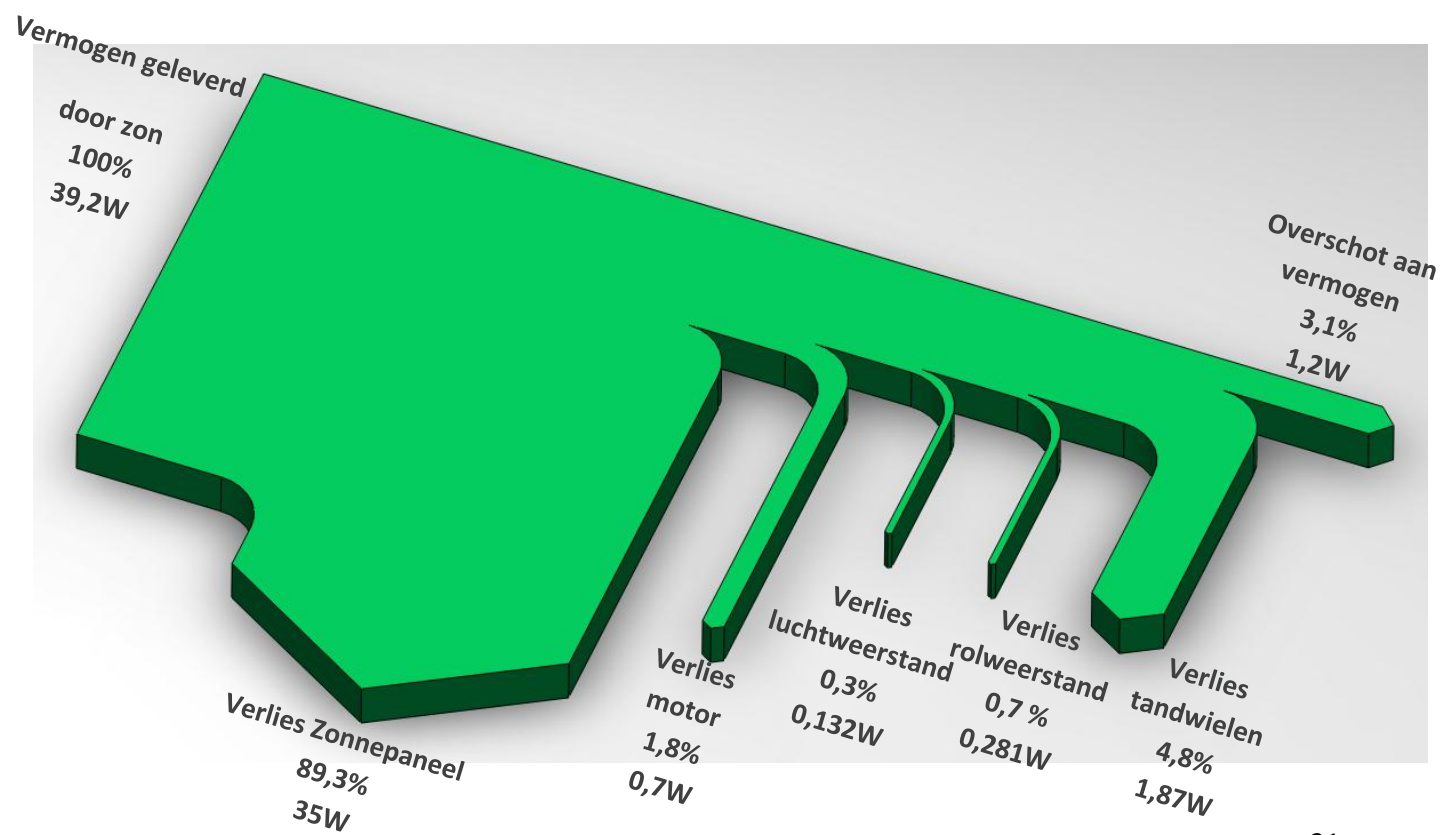